SAP ABAP table T7XP PROF POS {Assignment of Expert Profile Element to Expert Profile Type}

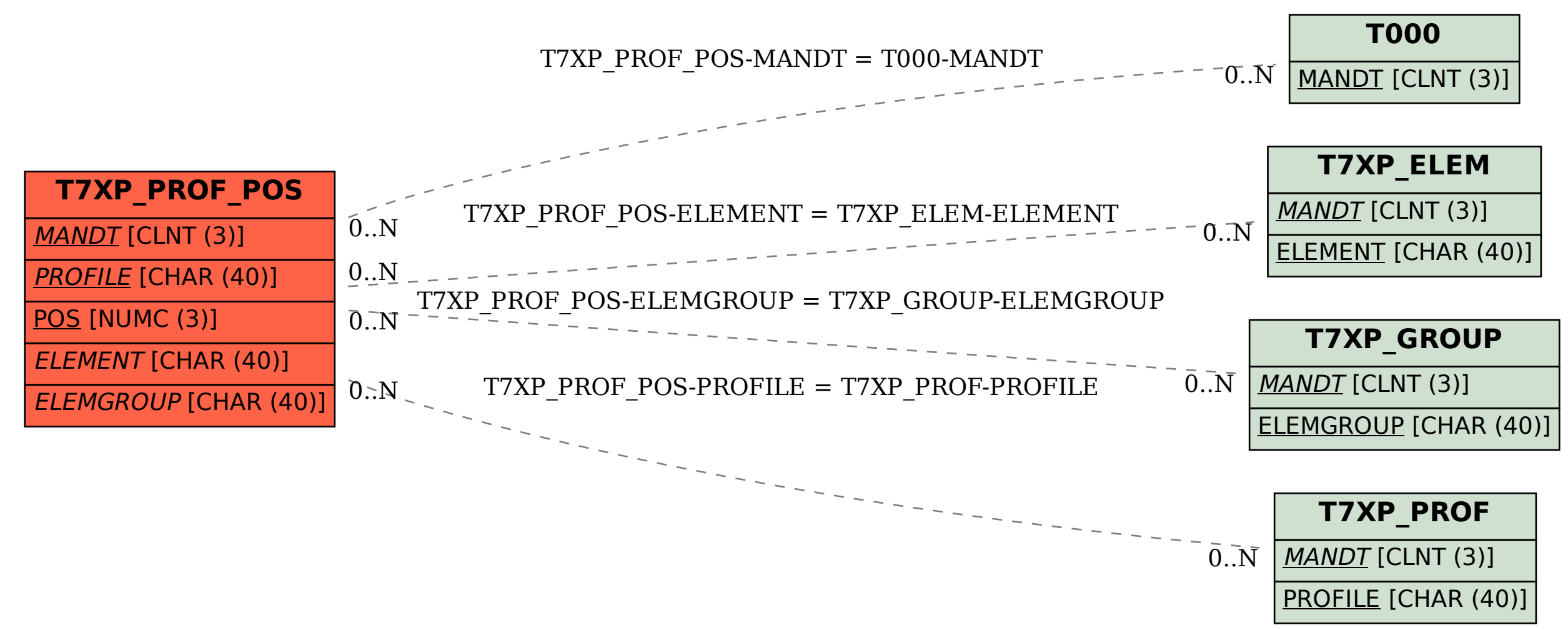